## $3D$

 $\frac{1}{3}$ ,  $\frac{3}{2}$ ,  $\frac{1}{3}$ 

## Development Diagram with Curved Surfaces for 3D Polygon Models Hiroshige Wada<sup>†</sup> Nami K.Takai<sup>‡</sup> Yoshiaki Takai<sup>§</sup>

and the contract of  $\alpha$  experiments  $\alpha$  , the contract of  $\alpha$ 

 $\dagger$   $\dagger$  §

 $\mathcal{A}=\{x\in\mathcal{A}, x\in\mathcal{A}\}$  $\mathcal{A}(\mathcal{A})=\mathcal{A}(\mathcal{A})$ . In the set of  $\mathcal{A}(\mathcal{A})$  $\mathcal{L}(\mathcal{A})=\mathcal{L}(\mathcal{A})$ . As a contract extension and  $\mathcal{L}(\mathcal{A})$ . As a contract  $\mathcal{L}(\mathcal{A})$  $\alpha$ 

In this paper we focus on a paper craft model which is a way of realization of 3D polygon models defined in a virtual space. People can construct such a paper craft model usually by using scissors and glue. Hence difficulty or complexity in constructing the paper craft model depends on the 2D shape of the development diagram of an objective 3D polygon model to be realized. In this paper we present a heuristic search algorithm for generating the effective development diagram in consideration of easiness of the model's construction work. In addition, we focus on a paper's smoothly curved surfaces, and apply it to the development diagram of 3D polygon models which may originally have some curved surfaces. We show some application examples of the simple paper craft with curved surfaces, and discuss the effectiveness of our approach.

 $\overline{\phantom{a}}$ 

とはできない. 本稿では丸みを直接表現すために紙の

 $\,$ ,  $\,$  $\,$ 

 $\overline{\mathcal{A}}$ そのポリゴンに分割してきます。

 $\,$ 

. しかしモデル内で隣接する面同士を別々に切り出

それにより様々な展開図が可能である.

**1.** 

開図生成を考える.

†北海道大学大学院工学研究科 ‡北海道情報大学経済情報学部  $\S$ 

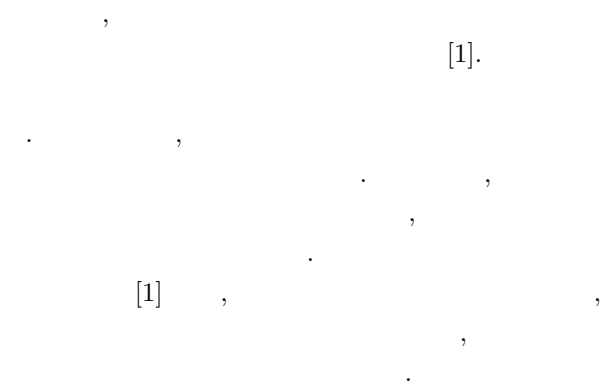

 $2.2$ 

する.

2. 展開図  $2.1$ 

†Graduate School of Engineering, Hokkaido University ‡Hokkaido Information University

 $\,$ 

<sup>§</sup> Information Initiative Center, Hokkaido University

 $\,$ ,  $\,$ ,  $\,$ ,  $\,$ ,  $\,$ ,  $\,$ ,  $\,$ ,  $\,$ ,  $\,$ ,  $\,$ ,  $\,$ ,  $\,$ ,  $\,$ ,  $\,$ ,  $\,$ ,  $\,$ ,  $\,$ ,  $\,$ ,  $\,$ ,  $\,$ ,  $\,$ ,  $\,$ ,  $\,$ ,  $\,$ ,  $\,$ ,  $\,$ ,  $\,$ ,  $\,$ ,  $\,$ ,  $\,$ ,  $\,$ ,  $\,$ ,  $\,$ ,  $\,$ ,  $\,$ ,  $\,$ ,  $\,$ , り出す の基係は、実際の基係は、実際の基係もある.

していることは非常に対することは非常に対することは

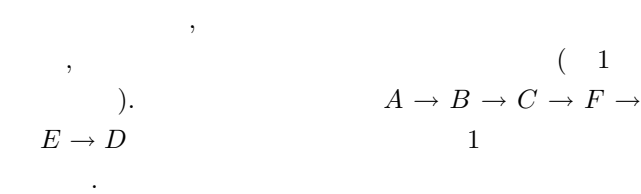

 $2.3$ 

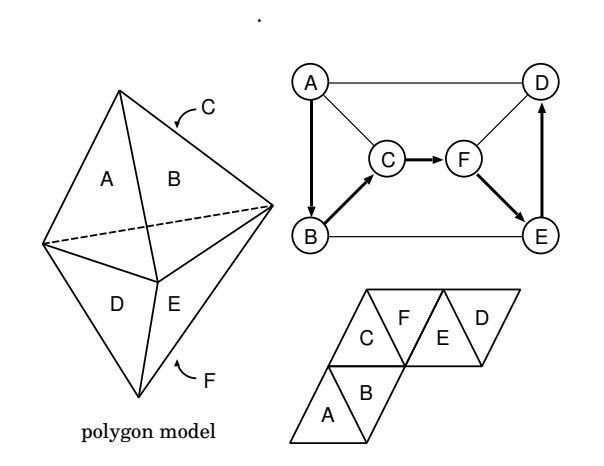

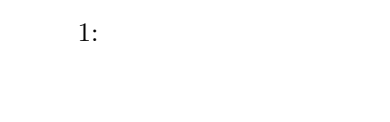

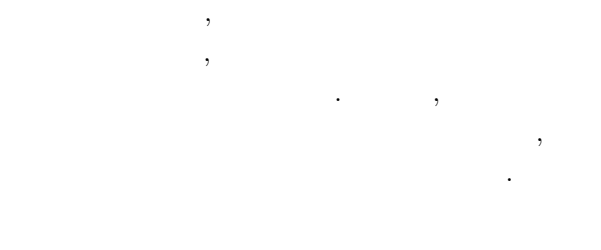

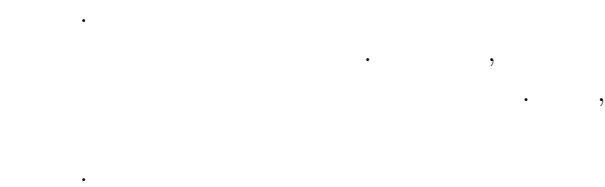

り返す事で展開図が生成される.

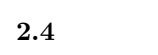

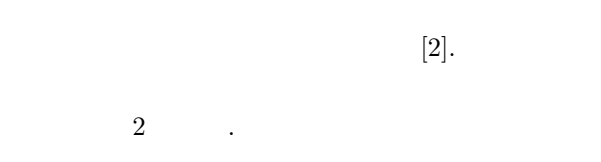

くる. この展開図をユーザの組み立て易さという観点

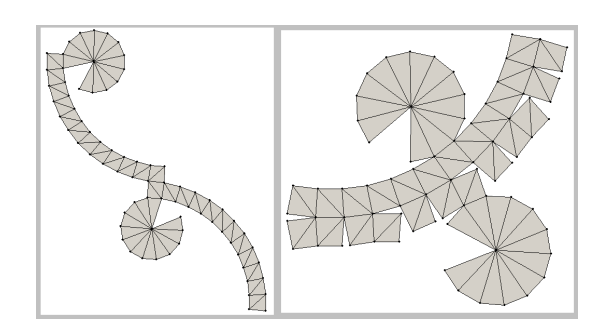

いえる. 次の章ではこの比較基準について説明する.

2:  $( )$   $( )$ 

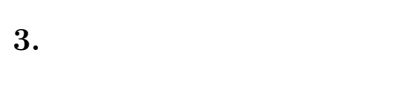

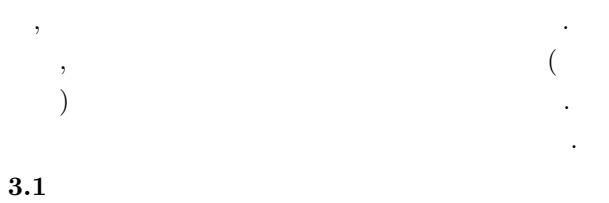

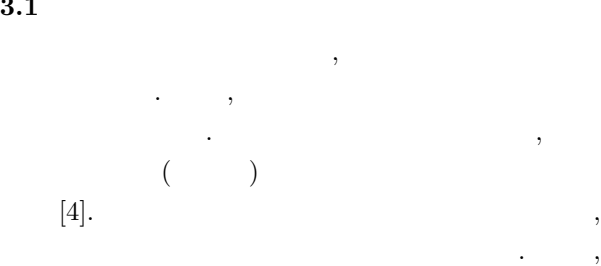

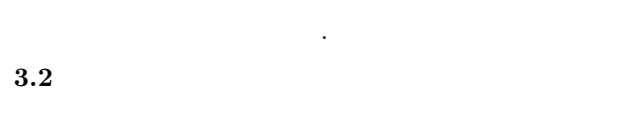

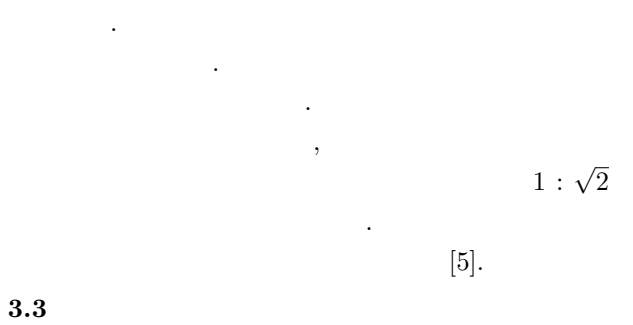

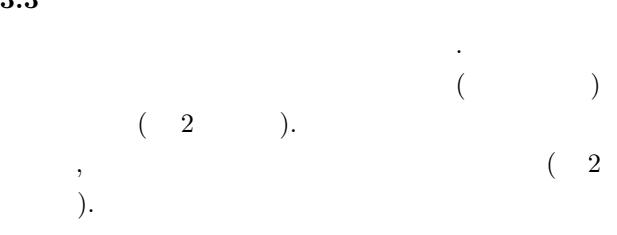

用紙を有効利用できない.  $2$   $\,$ , る面同士の紙面上での距離が大きくなる傾向がある.  $\,$ ,  $\,$ ,  $\,$ ,  $\,$ ,  $\,$ ,  $\,$ ,  $\,$ ,  $\,$ ,  $\,$ ,  $\,$ ,  $\,$ ,  $\,$ ,  $\,$ ,  $\,$ ,  $\,$ ,  $\,$ ,  $\,$ ,  $\,$ ,  $\,$ ,  $\,$ ,  $\,$ ,  $\,$ ,  $\,$ ,  $\,$ ,  $\,$ ,  $\,$ ,  $\,$ ,  $\,$ ,  $\,$ ,  $\,$ ,  $\,$ ,  $\,$ ,  $\,$ ,  $\,$ ,  $\,$ ,  $\,$ ,  $\,$ ,  $2a$  $\overline{\phantom{a}}$ 

れるため誤差が蓄積しにくい.  $4.$  $4.1$ 

 $\,$ 図の重みとして与えて経路を探索していく. しかし接  $\,$ , わってくる. そこで評価を数値化した評価値を次のよ

うに定義する.  $4.2$  $($   $)$  ,  $,$  ,  $,$ 終盤の3段階にわけて評価を変える.  $\overline{\phantom{a}}$ うちにしまう. そこで作ります. そこで 視しない評価を行う. 同様に分岐をすることも控える.

 $\,$ ,  $\,$  $,$ 定義する.  $( \qquad ) = ( \qquad \qquad ) \times ( \qquad \qquad ) \times ( \qquad \qquad )$ 

 $\overline{\phantom{a}}$  $\,$  $1.0 \leq$  $\leq$  2.0  $\,$ 

する. て探索の進行段階に応じて変化させる. ボーナスの獲  $\overline{\phantom{a}}$ する. 同様に分岐を行う経路の場合もボーナスを得る.  $(3, 3)$ .

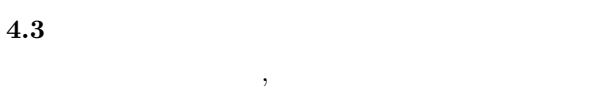

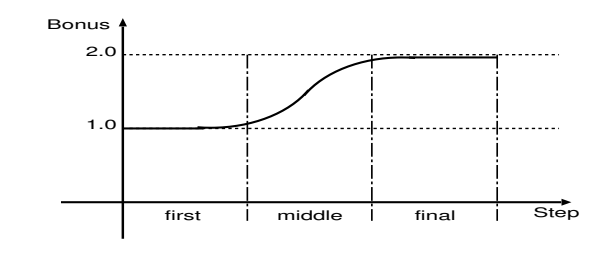

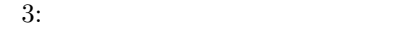

 $\,$ ,  $\,$ に関する. またものに、またものは、またものは、またものは、  $,$ る必要が無いため, なるべく分割されないようにする.  $,$ なんだったります。

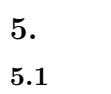

 $(4)$ Java  $[3]$ .

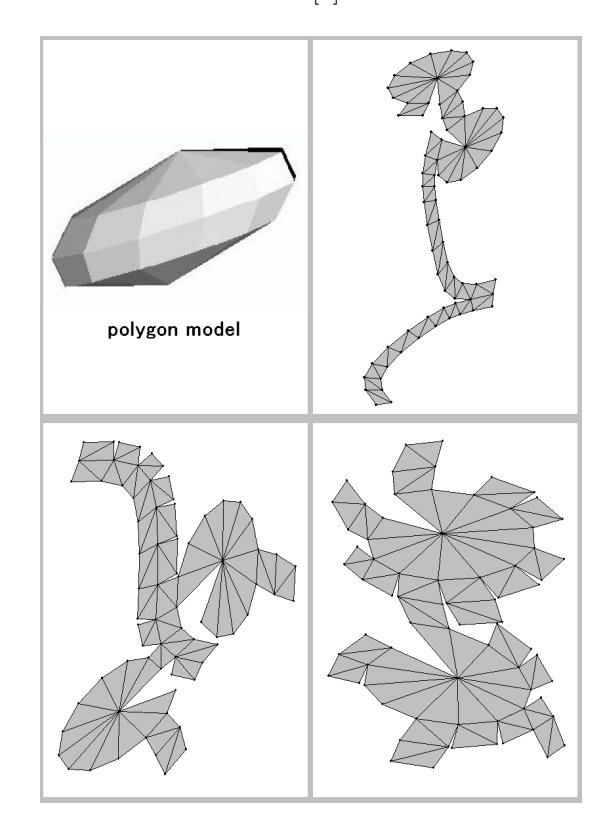

 $4:$ 

 $4$ .  $\overline{\phantom{a}}$  $\,$ ,  $\,$ ている. また深さ優先探索のメリットは計算量の  $,$ 

 $300$  . て計算量によるメリットは評価に入れない.  $4$  ,  $\mathcal{R}^{\mathcal{R}}$ ゴリズムは幅優先探索を用いた. 先の深さ優先探  $\,$ ,  $\,$ . 以降は特に明記しない限り幅優先探索を用い

て探索を行う.  $4\,$ ある. 左下の図と比べても更に用紙を有効利用し  $\overline{\phantom{a}}$ ,  $\overline{\phantom{a}}$ かる.

## $5.2$  $5 \hspace{2.5cm} 4$  $\mathcal{R}$ 情報の作品を出すことになる. 横軸は探索開発を提供したものである.

 $\,$  $\ldots$ 形状評価を用いなかった場合の結果を示している.  $\,$ ,  $\,$ きている.  $5.3$ 

 $6 \qquad ,$ から、この例では、この例では、この例では、この例では一つでは  $\cdot$  ,  $\cdot$  ,  $\cdot$ 耳のパーツは手動で紙面余白に配置している.  $,$  $\sim$  20 ,  $\overline{\phantom{a}}$ 

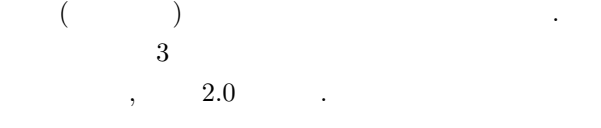

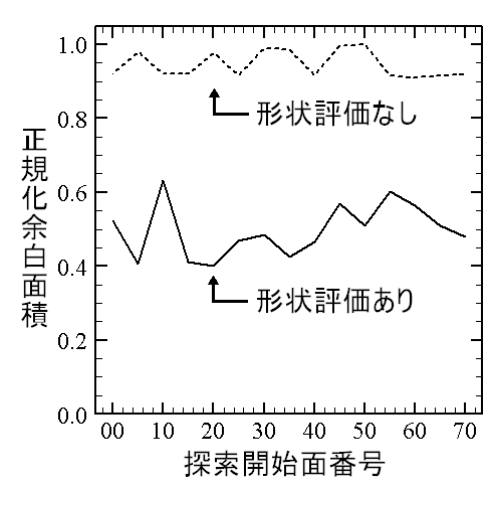

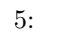

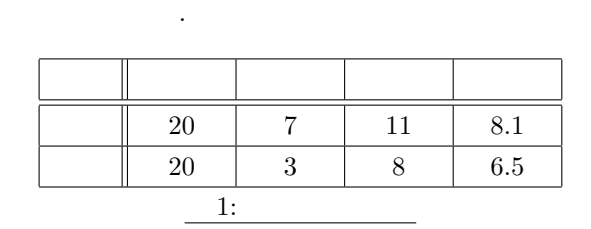

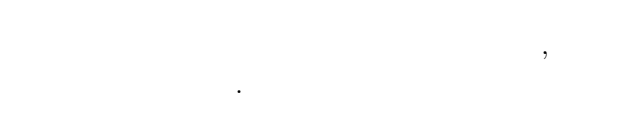

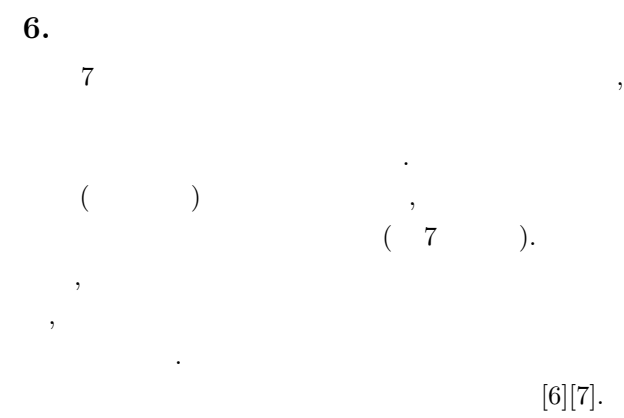

. ユーザは個面板の手順については個面板の手順について  $\overline{N}$  $\mathbf 1$  ,  $\mathbf 1$  $N$ 

する.

 $6.1$ 

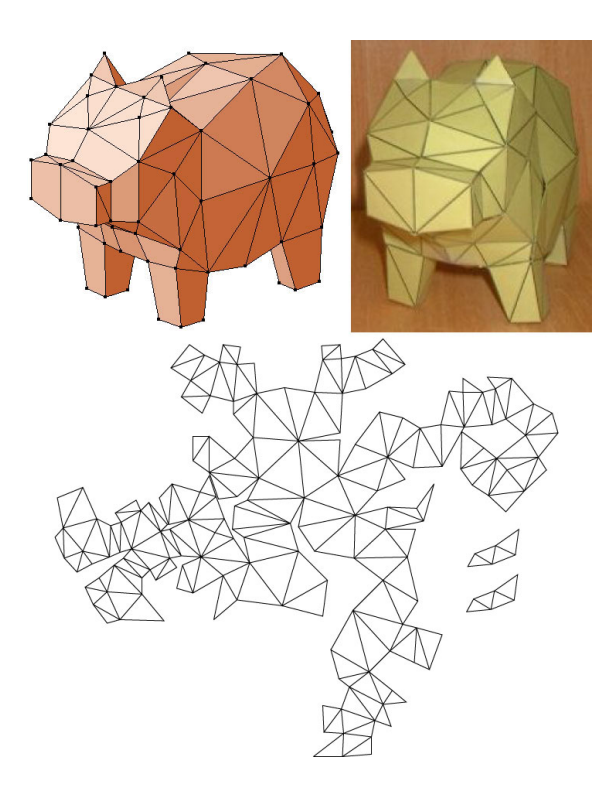

 $6:$ 

![](_page_4_Figure_2.jpeg)

 $7:$ 

のステップである円錐近似に進む.

 $6.2$ 

![](_page_4_Figure_4.jpeg)

 $(3).$ 

,  $\overline{\phantom{a}}$ 修正する. この際元モデルの他の部分になるべく影響

許容範囲の同一平面上に無い候補を除外する.

![](_page_4_Figure_6.jpeg)

 $\ldots$  ,  $\qquad \qquad (\ldots)$ and  $\lambda$  is the contract of  $\lambda$  is the contract of  $\lambda$ 大の円が望まれる. こうして算出された「底面の円の 円錐を生成することができる.

 $6.3$  $8$   $\ldots$  $\overline{\phantom{a}}$ 錐検出&近似を適用した後である. このモデルを展開  $8 \qquad \qquad .$ 

![](_page_4_Figure_9.jpeg)

![](_page_4_Figure_10.jpeg)

 $8: (1)$ 

![](_page_4_Figure_12.jpeg)

49

 $($ れる.  $\overline{\phantom{a}}$ も考えられる. 例えば図 9 のようなモデルでは, 歯の  $\mathbf N$ みで自動検出できるようにしている. これを実際に組 10 についてはない。  $\overline{\phantom{a}}$  $\sim$   $\frac{9}{2}$  $\,$  $\ldots$ , 11  $\ldots$  $\sim$  0  $\sim$  0  $\sim$  0  $\sim$ の部分などに利用ができる. 更に円柱近似を用いれば

![](_page_5_Picture_1.jpeg)

9:  $(2)$ 

![](_page_5_Picture_3.jpeg)

 $\,$ 

図を自動生成できることを示した. また曲げ変形に関

 $\overline{\phantom{a}}$ ,  $\overline{\phantom{a}}$ 

10:  $(2)$ 

 $7.$ 

ることを示した.

![](_page_5_Figure_6.jpeg)

 $11:$ 

- [1] 三谷, 鈴木, 木村:"3 次元ポリゴンモデルの展開図  $", \qquad \text{Vol.96-3, pp.13-18.} (1999)$
- $[2]$  ,  $\therefore$  ",  $(1993)$
- [3] Henry Sowizral,Kevin Rushforth,Michael Deering:"The Java 3D API  $\ldots$ ", (1999)
- $[4]$  ,  $\vdots$ "  $\mathcal{P}$ , , p.383(2002)  $[5]$  ,  $\therefore$  $\ldots$ ,  $2003,$ 
	- pp.25-26(2003)
- $[6]$  ,  $\therefore$ " ",FIT 2003, pp.251-252(2003)
- $[7]$  ,  $\therefore$ "  $\mathcal{C}$ ,  $\mathcal{C}$ , p.347(2003)